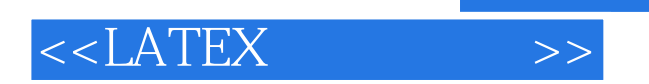

, tushu007.com

<<LATEX >>

- 13 ISBN 9787040193794
- 10 ISBN 7040193795

出版时间:2000-8

页数:460

PDF

更多资源请访问:http://www.tushu007.com

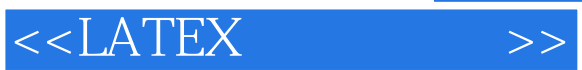

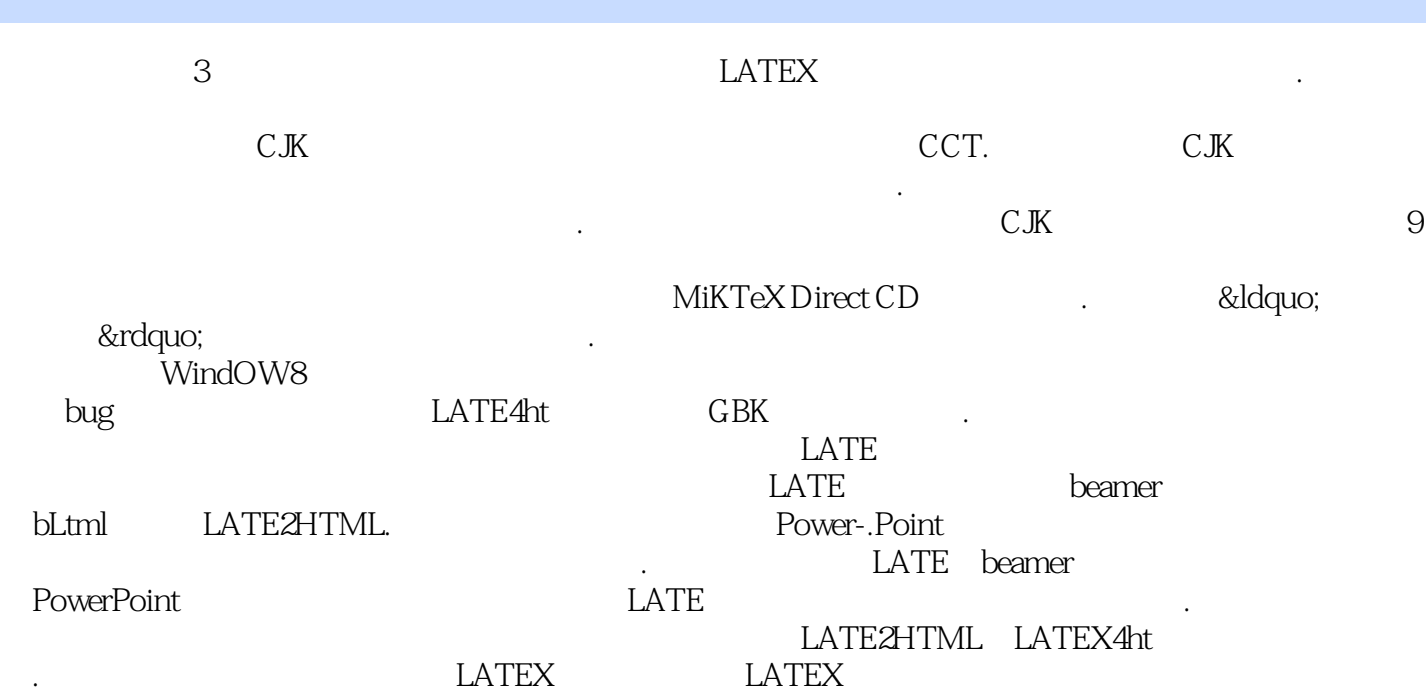

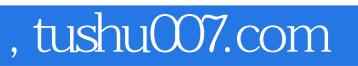

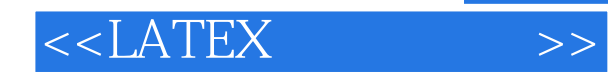

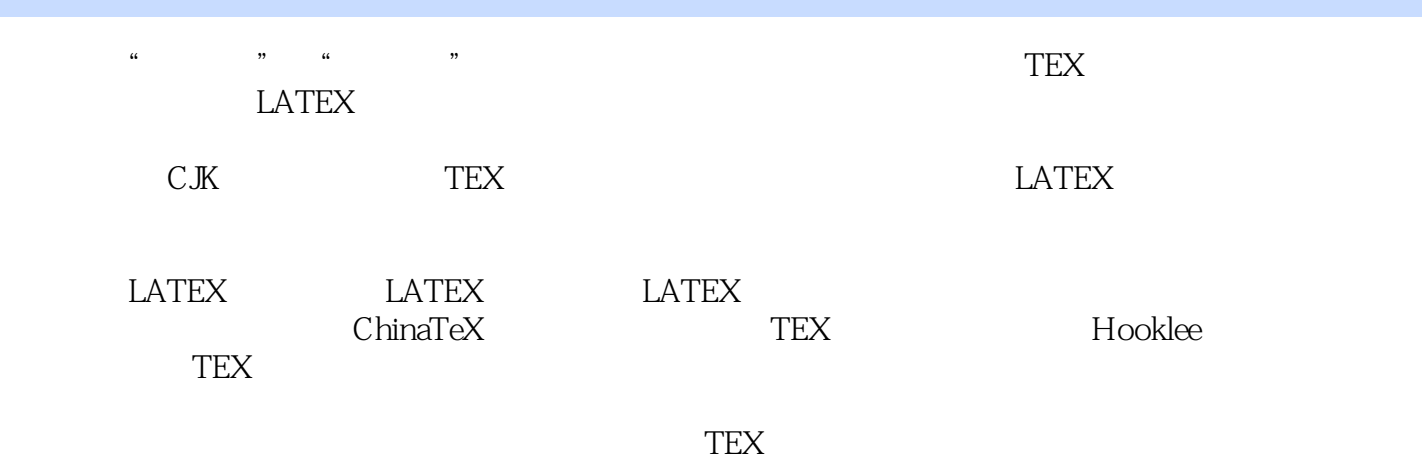

ChinaTeX

, tushu007.com

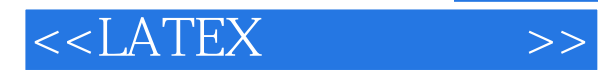

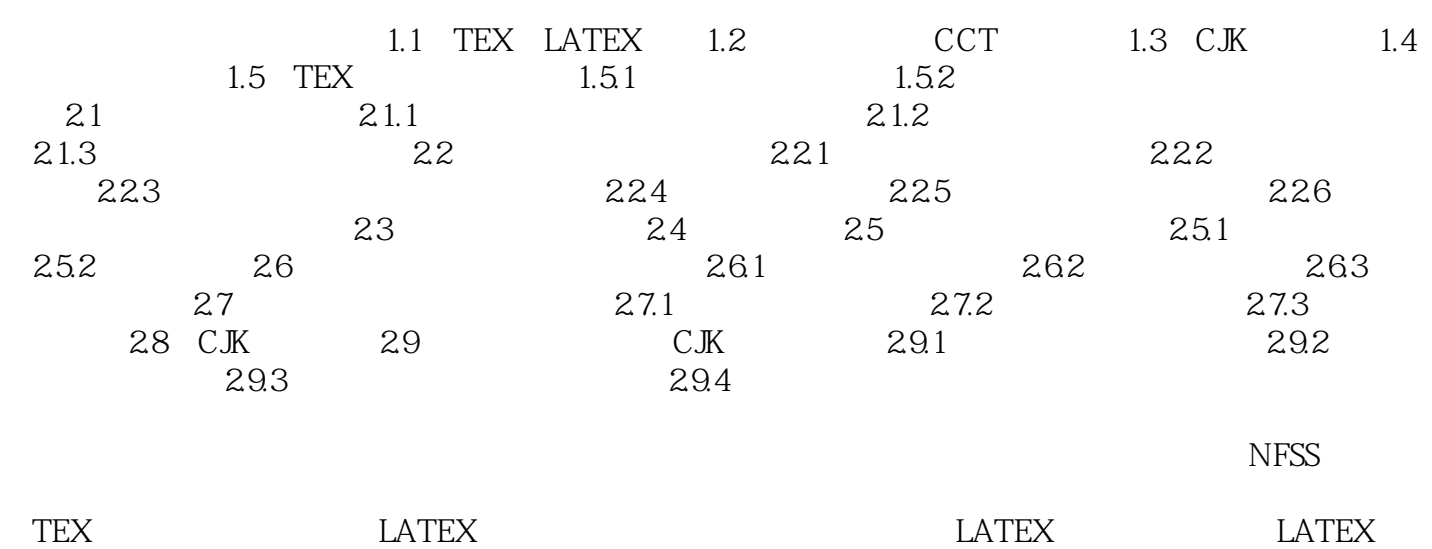

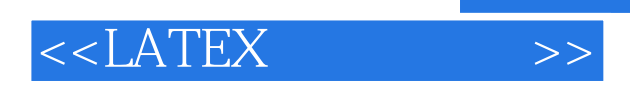

复上述过程,一般要重复几次,每次重复还有可能出现新的排版错误.对排好的校样,如果要更改版面 设置,就需要重排,工作量是很大的.有了计算机排版系统,情况就大不相同了,录入人员(或作者本 人)把原稿输入计算机,编辑人员添加排版指令后,可以直接输出用于印刷的胶片.改变字体、版面等

Word WPS

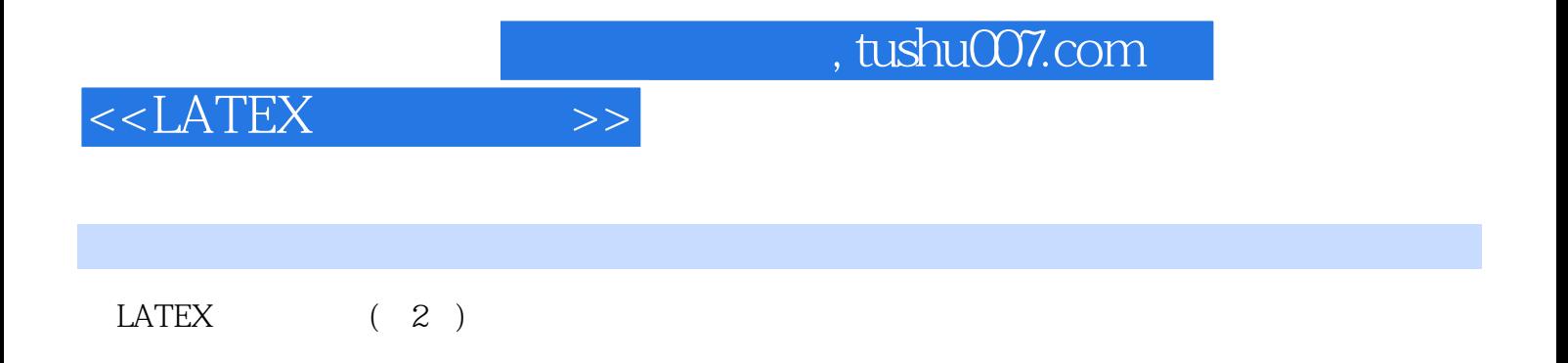

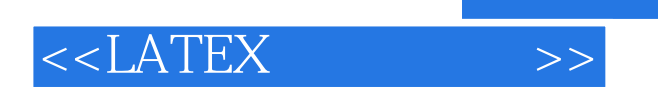

本站所提供下载的PDF图书仅提供预览和简介,请支持正版图书。

更多资源请访问:http://www.tushu007.com

, tushu007.com